## **BELTZ JUVENTA**

 $\overline{\mathbf{C}}$  Checkliste zur Manuskriptbearbeitung

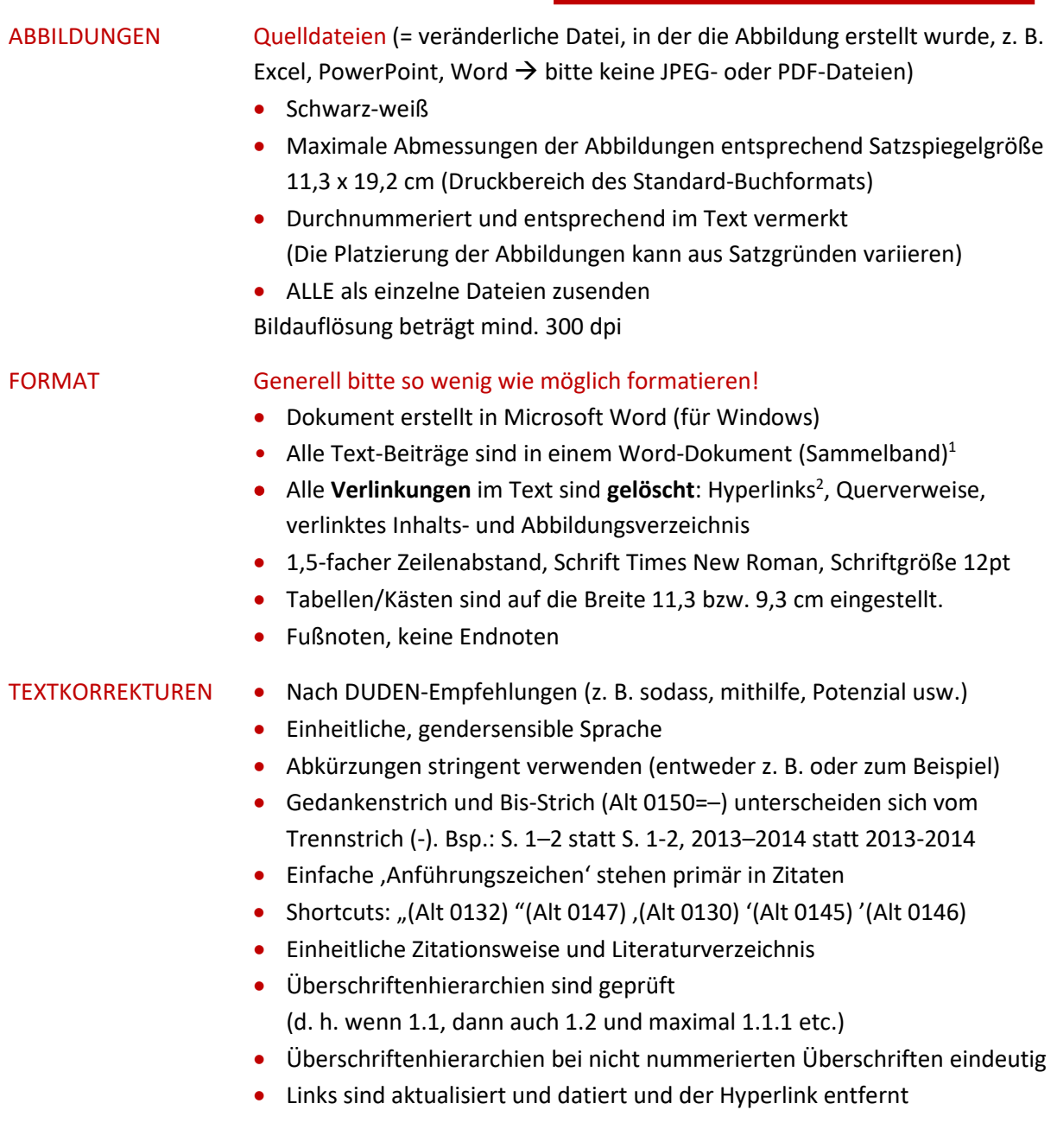

 Es liegt eine Text-Datei nebst separaten Abbildungen/Bildern vor. Kapitel, Aufsätze und Abbildungen sind alle einheitlich und korrigiert.

Sollten Sie Fragen haben, können Sie sich jederzeit bei uns im Lektorat melden.

**.** 

<sup>&</sup>lt;sup>1</sup> Für ein einheitliches Format und das Zusammenfügen der einzelnen Dateien können Sie die Funktion "Einfügen" → "Objekt" → "Text aus Datei" verwenden.

<sup>&</sup>lt;sup>2</sup> Sie können sämtliche Hyperlinks mit der Tastenkombinationen Strg + A  $\rightarrow$  Strg + Shift + F9 entfernen.